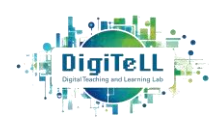

Stiftung<br>Innovation in der<br>Hochschullehre

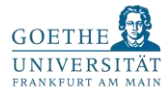

**Online** Tutorial Tool zum Erlernen von

R

# Grundlagen

otter vermittelt die Grundlagen der R-Programmierung und ist damit für absolute Neulinge geeignet. Es setzt die Basis dafür, eigenständig mit R zu arbeiten und Methoden anwenden zu können.

## Meike Steinhilber Maria Kapsali Patricia Heise

# Didaktischer Einsatz

Begleitend, zusätzlich oder unahängig zur Veranstaltung – otter ist mit inhaltlichen Bausteinen aufgebaut und so flexibel in der Lehre einsetzbar.

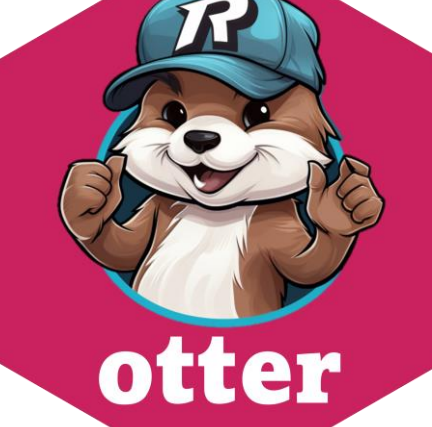

# Praktische Übungen

In Otter werden die Themen einfach erklärt. Zur Veranschaulichung gibt es ausführbare Beispielcodes sowie praktische Übungsaufgaben.

# Barrierefreiheit

otter wird screenreader-freundlich geschrieben. Außerdem werden wir Einstellungen zum Anpassen der Schriftfarbe und -größe einbauen.

#### Feedback

Übungsaufgaben können automatisiert auf Richtigkeit geprüft werden. Wer bei einer Übung nicht weiterkommt, kann sich außerdem Lösungshinweise anzeigen lassen.

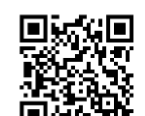

#### otter.uni-frankfurt.de

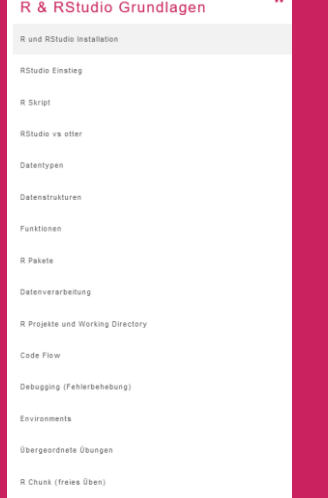

# Bsp. Unterkapitel

**DATENVERARBEITUNG** 

#### KAPITEL  $\overline{\downarrow}$  Daten anschauer ↓ Daten beschreiben Fehlende Werte anzeiger ↓ Fehlende Werte entferner .<br>↓ Einzelne Daten auswähler ↓<br>↓ Daten ändern

Die Übungen zu diesem Kapitel befinden sich hier

# Bausteine Beispiele mit Code und Übungen Beispiel für Übungsaufgaben

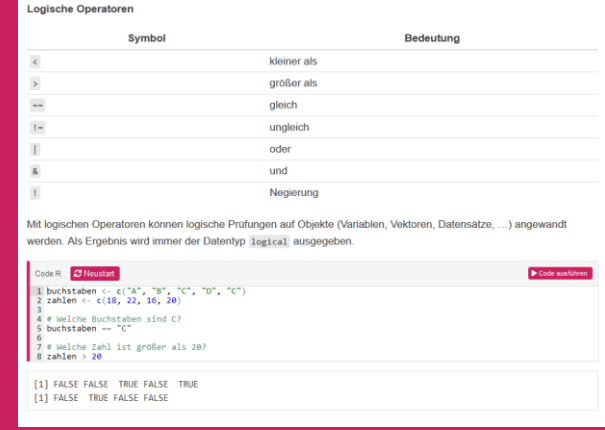

#### **WARNUNGEN UND FEHLER 1**

- en und Fehler sind da, um euch zu helfen! Auch, wenn es sich nicht immer so anfühlt . tates Verhalten verhieders
- Sollen erklären, warum etwas nicht geht, oder zumindest darauf hinweisen, dass etwas nicht geht i auch in eigenen Funktionen genutzt werden!
- Warnungen und Fehler werden mit If. Statements verhunden. Nur wenn ein hestimmter Fall vorhanden ist, werden
- sie dann ausgege
- ngen geben eine Meldung aus, aber das Programm läuft weiter. Sie werden erstellt mit warning()
- Fehler geben eine Meldung aus und brechen das Programm ab! Sie werden erstellt mit stop(). : eine Warnung selbst schreiben mit warning()

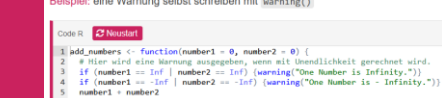

ning in add\_numbers(2, -Inf): One Number is - Infinity.

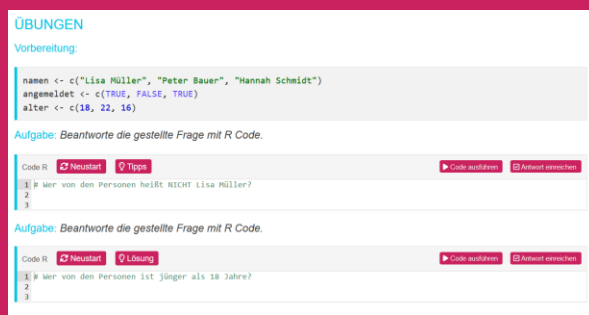

### Beispiel für Lösungshinweise

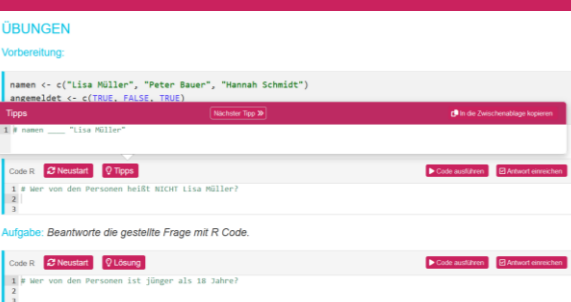

### Beispiel für Feedback

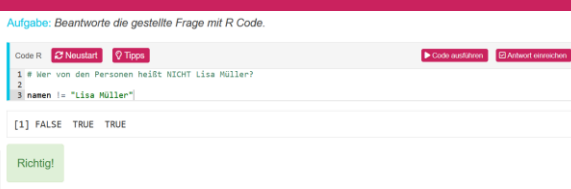